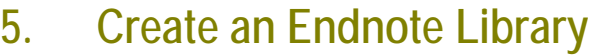

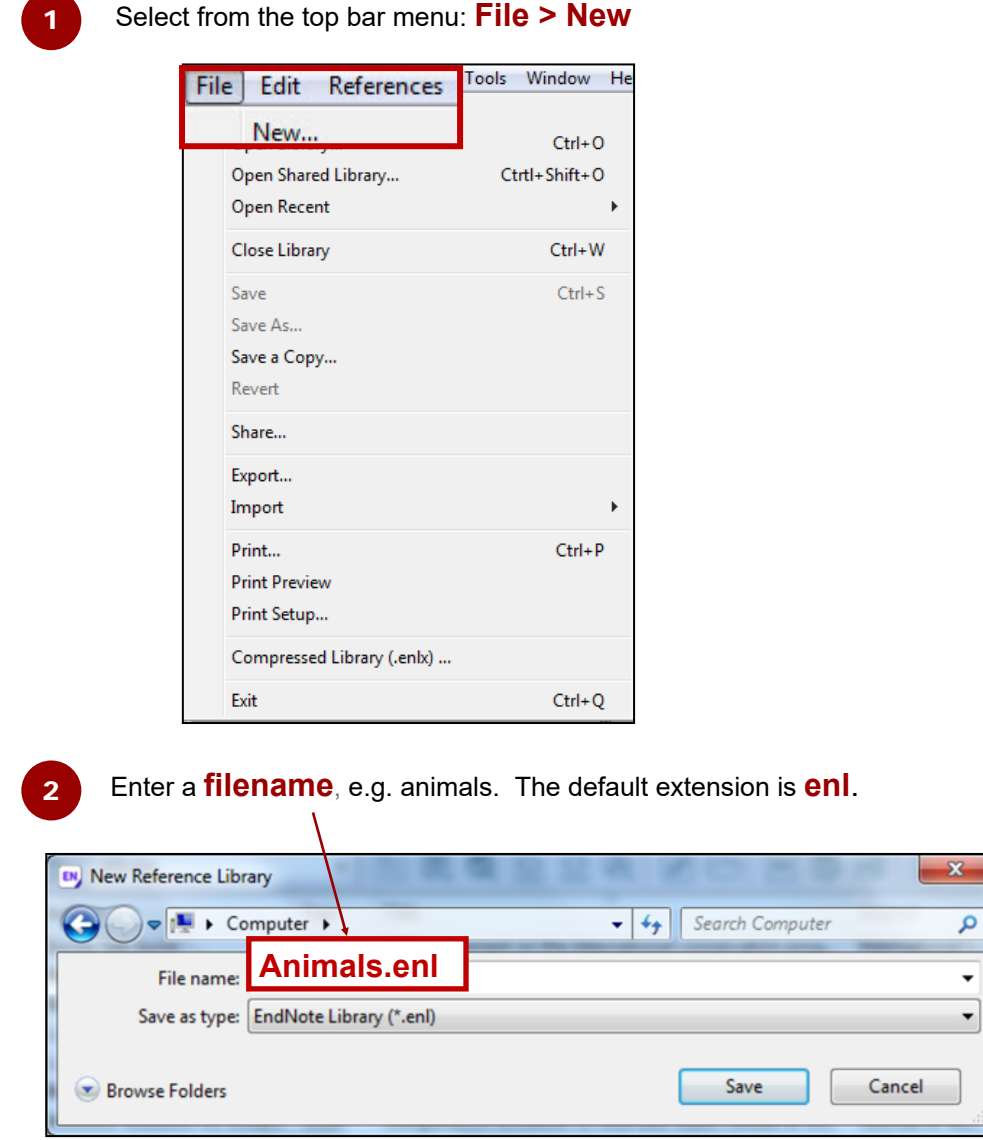

**Note:** For HKUL PCs, save all your files to the **S:drive.**

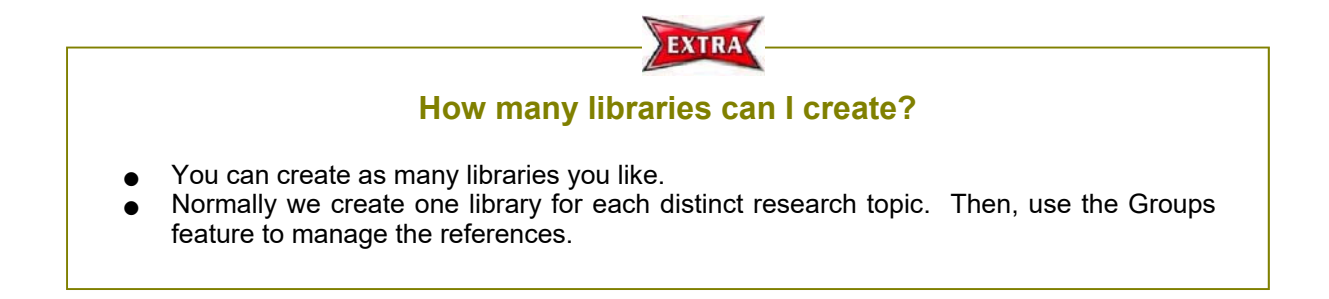